$\Box \rightarrow \neg \leftarrow \Box \overline{\partial}$ 

# <span id="page-0-0"></span>MIND 1024 Histoire de l'Informatique

## Eoin Brereton Hurley

Université Grenoble Alpes

30/06/2022

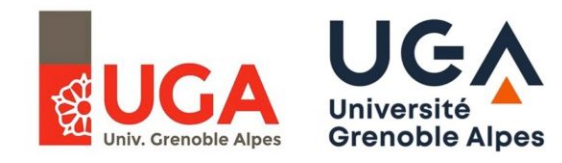

[MIND 1024](#page-109-0) 1 / 43

[.](#page-109-0) Eoin Brereton Hurley Université Grenoble Alpes

 $\overline{\Omega}$ 

# <span id="page-1-0"></span>**1** [Introduction](#page-2-0)

2 [Réseau de Hopfield plus en profondeur](#page-28-0)

# **3** [Simulateur](#page-60-0)

4 [Réseaux Neuronaux Aujourd'hui](#page-98-0)

# **6** [Conclusion](#page-107-0)

#### <span id="page-2-0"></span>**1** [Introduction](#page-2-0)

[Aperçu de la Machine](#page-3-0) [Contexte Historique](#page-9-0)

2 [Réseau de Hopfield plus en profondeur](#page-28-0)

3 [Simulateur](#page-60-0)

4 [Réseaux Neuronaux Aujourd'hui](#page-98-0)

**6** [Conclusion](#page-107-0)

<span id="page-3-0"></span>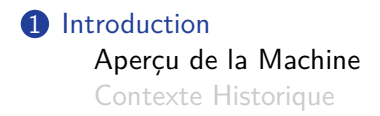

2 [Réseau de Hopfield plus en profondeur](#page-28-0)

3 [Simulateur](#page-60-0)

4 [Réseaux Neuronaux Aujourd'hui](#page-98-0)

**6** [Conclusion](#page-107-0)

 $\Box \rightarrow \neg \left( \frac{\partial}{\partial \theta} \right) \rightarrow \neg \left( \frac{\pi}{2} \right)$ . [.](#page-109-0)  $\overline{\Omega}$ 

[MIND 1024](#page-0-0)  $4 / 43$ 

Eoin Brereton Hurley Université Grenoble Alpes

<span id="page-4-0"></span>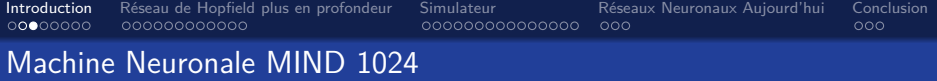

*•* MIND signifie *Machine à Interaction Neuronale Démodulée*

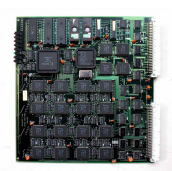

Figure 1 – Détail 1 du MIND 1024

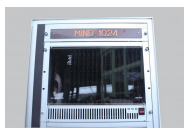

Figure 2 – Exemple de Carte Mère du MIND 1024

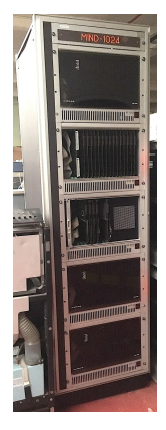

Figure 3 – Vue d'Ensemble du MIND 1024

 $\Box \rightarrowtail \ast \Box \rightarrowtail \ast \Xi.$  $\Box \rightarrowtail \ast \Box \rightarrowtail \ast \Xi.$ 

. [.](#page-109-0)

. [.](#page-2-0)

## <span id="page-5-0"></span>Machine Neuronale MIND 1024

- *•* MIND signifie *Machine à Interaction Neuronale Démodulée*
- *•* Cette machine simule un réseau de *Hopfield*, (il s'agit d'un type spécifique du réseau de neurones récurrents)

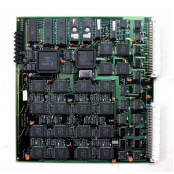

Figure 1 – Détail 1 du MIND 1024

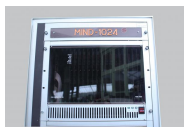

Figure 2 – Exemple de Carte Mère du MIND 1024

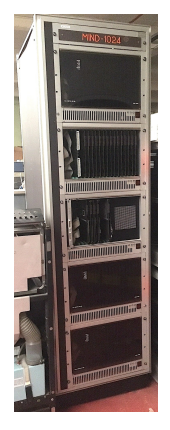

Figure 3 – Vue d'Ensemble du MIND 1024

 $\Box \rightarrow \neg \left( \frac{\partial}{\partial \theta} \right) \rightarrow \neg \left( \frac{\pi}{2} \right)$ 

#### <span id="page-6-0"></span>Machine Neuronale MIND 1024

- *•* MIND signifie *Machine à Interaction Neuronale Démodulée*
- *•* Cette machine simule un réseau de *Hopfield*, (il s'agit d'un type spécifique du réseau de neurones récurrents)
- *•* Le réseau consiste en 1024 neurones interconnectés mis en œuvre à l'aide de 1 048 576 synapses.

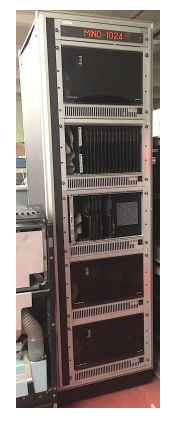

Figure 3 – Vue d'Ensemble du MIND 1024

 $\Box \rightarrow \neg \left( \frac{\partial}{\partial \theta} \right) \rightarrow \neg \left( \frac{\pi}{2} \right)$ 

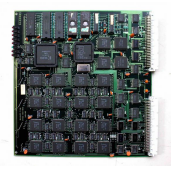

Figure 1 – Détail 1 du MIND 1024

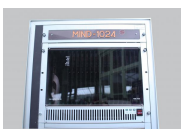

Figure 2 – Exemple de Carte Mère du MIND 1024

## <span id="page-7-0"></span>Machine Neuronale MIND 1024

- *•* MIND signifie *Machine à Interaction Neuronale Démodulée*
- *•* Cette machine simule un réseau de *Hopfield*, (il s'agit d'un type spécifique du réseau de neurones récurrents)
- *•* Le réseau consiste en 1024 neurones interconnectés mis en œuvre à l'aide de 1 048 576 synapses.
- *•* Précisions sur le réseau *Hopfield* plus tard...

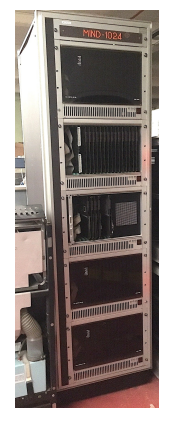

Figure 3 – Vue d'Ensemble du MIND 1024

 $\Box \rightarrow \neg \left( \frac{\partial}{\partial \theta} \right) \rightarrow \neg \left( \frac{\pi}{2} \right)$ 

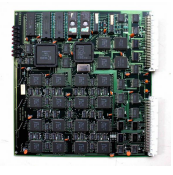

Figure 1 – Détail 1 du MIND 1024

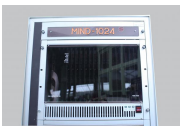

Figure 2 – Exemple de Carte Mère du MIND 1024

[MIND 1024](#page-0-0) 5 / 43

[.](#page-109-0) Eoin Brereton Hurley Université Grenoble Alpes

 $000$ 

# <span id="page-8-0"></span>Machine Neuronale MIND 1024

- *•* MIND signifie *Machine à Interaction Neuronale Démodulée*
- *•* Cette machine simule un réseau de *Hopfield*, (il s'agit d'un type spécifique du réseau de neurones récurrents)
- *•* Le réseau consiste en 1024 neurones interconnectés mis en œuvre à l'aide de 1 048 576 synapses.
- *•* Précisions sur le réseau *Hopfield* plus tard...
- *•* Maintenant : du contexte historique !

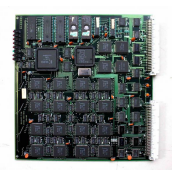

Figure 1 – Détail 1 du MIND 1024

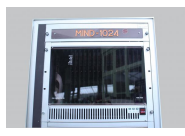

Figure 2 – Exemple de Carte Mère du MIND 1024

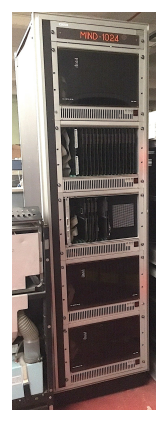

Figure 3 – Vue d'Ensemble du MIND 1024

 $\Box \rightarrow \neg \left( \frac{\partial}{\partial \theta} \right) \rightarrow \neg \left( \frac{\pi}{2} \right)$ 

## <span id="page-9-0"></span>**1** [Introduction](#page-2-0)

[Aperçu de la Machine](#page-3-0) [Contexte Historique](#page-9-0)

[Alan Turing](#page-17-0) [Perceptron](#page-21-0) [John Hopfield](#page-25-0)

# 2 [Réseau de Hopfield plus en profondeur](#page-28-0)

3 [Simulateur](#page-60-0)

4 [Réseaux Neuronaux Aujourd'hui](#page-98-0)

# **[Conclusion](#page-107-0)**

 $\Box \rightarrow \neg \leftarrow \Box \overline{\partial}$ 

. [.](#page-27-0) .  $\overline{\Omega}$ 

<span id="page-10-0"></span>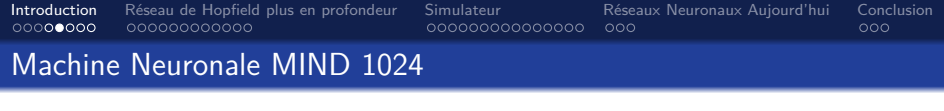

*•* Problèmes avec les ordinateurs au 20e siècle :

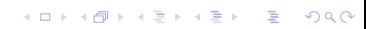

Eoin Brereton Hurley **New York Construction Construction Construction** Université Grenoble Alpes

<span id="page-11-0"></span>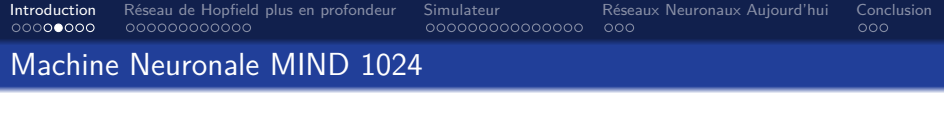

- *•* Problèmes avec les ordinateurs au 20e siècle :
	- *•* Bien qu'ils fassent très bien les calculs, à l'époque ils avaient de nombreux défauts.

<span id="page-12-0"></span>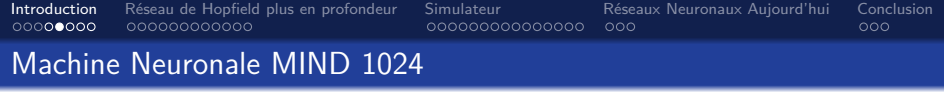

- *•* Problèmes avec les ordinateurs au 20e siècle :
	- *•* Bien qu'ils fassent très bien les calculs, à l'époque ils avaient de nombreux défauts.
- *•* Par exemple, tâches triviales pour les humains, mais difficiles pour les ordinateurs :

 $\Box \rightarrow \Box \in \Delta$ 

<span id="page-13-0"></span>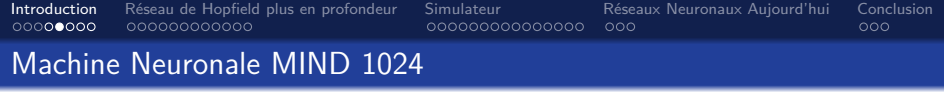

- *•* Problèmes avec les ordinateurs au 20e siècle :
	- *•* Bien qu'ils fassent très bien les calculs, à l'époque ils avaient de nombreux défauts.
- *•* Par exemple, tâches triviales pour les humains, mais difficiles pour les ordinateurs :
	- *•* Reconnaissance du visage,

 $\Box \rightarrow \Box \in \Delta$ 

<span id="page-14-0"></span>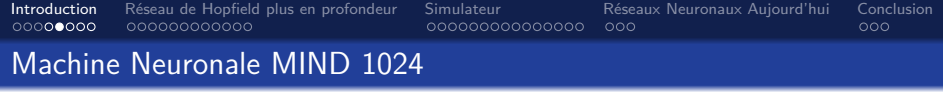

- *•* Problèmes avec les ordinateurs au 20e siècle :
	- *•* Bien qu'ils fassent très bien les calculs, à l'époque ils avaient de nombreux défauts.
- *•* Par exemple, tâches triviales pour les humains, mais difficiles pour les ordinateurs :
	- *•* Reconnaissance du visage,
	- Identification des images,

[.](#page-16-0)

<span id="page-15-0"></span>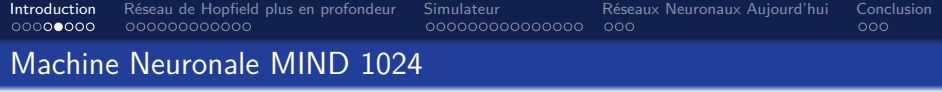

- *•* Problèmes avec les ordinateurs au 20e siècle :
	- *•* Bien qu'ils fassent très bien les calculs, à l'époque ils avaient de nombreux défauts.
- *•* Par exemple, tâches triviales pour les humains, mais difficiles pour les ordinateurs :
	- *•* Reconnaissance du visage,
	- Identification des images,
	- *•* Compréhension de la voix, etc.

<span id="page-16-0"></span>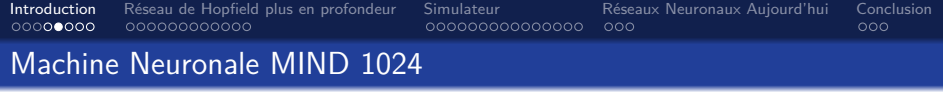

- *•* Problèmes avec les ordinateurs au 20e siècle :
	- *•* Bien qu'ils fassent très bien les calculs, à l'époque ils avaient de nombreux défauts.
- *•* Par exemple, tâches triviales pour les humains, mais difficiles pour les ordinateurs :
	- *•* Reconnaissance du visage,
	- Identification des images,
	- *•* Compréhension de la voix, etc.

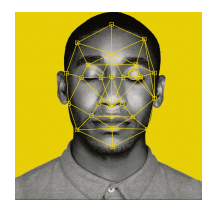

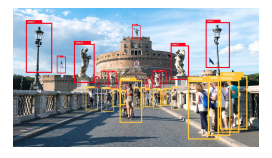

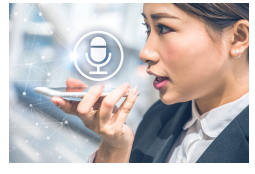

<span id="page-17-0"></span>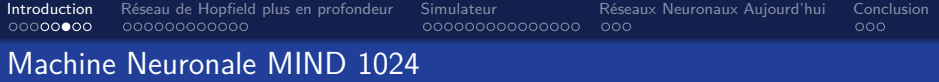

*•* En 1950, (35 ans avant la construction du MIND 1024)...

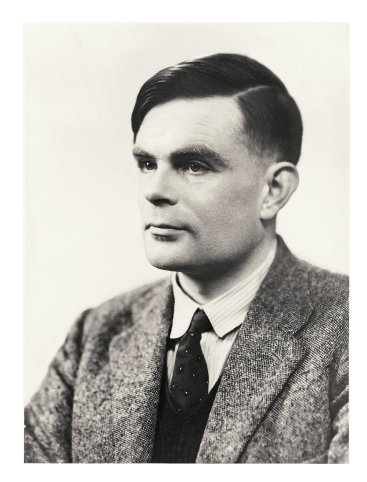

Figure 4 – Alan Turing

 $\Box \rightarrow \neg \left( \frac{\partial}{\partial \theta} \right) \rightarrow \neg \left( \frac{\partial}{\partial \theta} \right) \rightarrow \neg \left( \frac{\partial}{\partial \theta} \right)$ 

Eoin Brereton Hurley Université Grenoble Alpes

. [.](#page-109-0)

[MIND 1024](#page-0-0)  $8 / 43$ 

<span id="page-18-0"></span>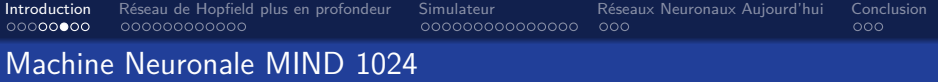

- *•* En 1950, (35 ans avant la construction du MIND 1024)...
- *• Alan Turing* publie un article fondateur sur l'intelligence des machines à calcul.

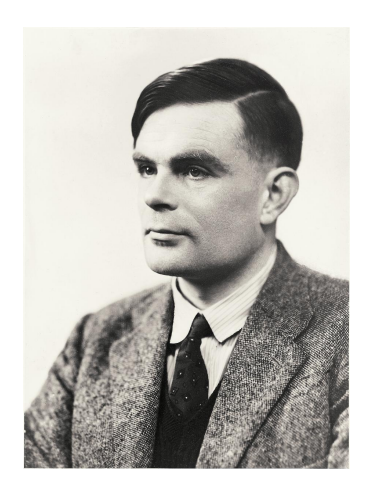

[.](#page-20-0) Figure 4 – Alan Turing

 $\Box$ 

Eoin Brereton Hurley Université Grenoble Alpes

[.](#page-109-0)

[MIND 1024](#page-0-0)  $8 / 43$ 

a p

<span id="page-19-0"></span>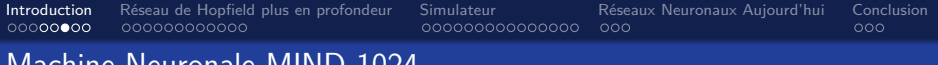

- *•* En 1950, (35 ans avant la construction du MIND 1024)...
- *• Alan Turing* publie un article fondateur sur l'intelligence des machines à calcul.
- *•* Il s'agit de l'artice dans lequel il a introduit le *test de Turing, (initialement, le jeu d'imitation)*.

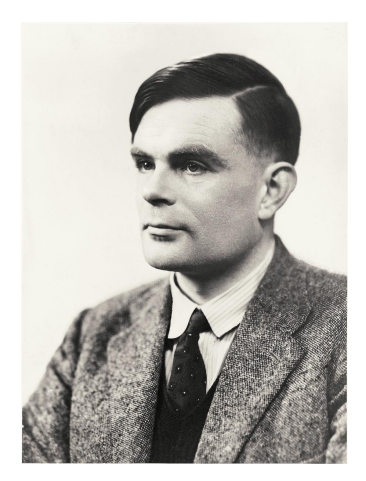

[.](#page-20-0) Figure 4 – Alan Turing

 $\Box$ 

[.](#page-109-0)

<span id="page-20-0"></span>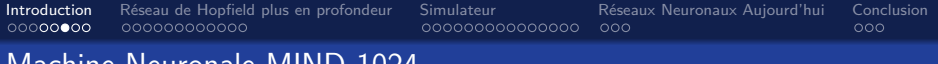

- *•* En 1950, (35 ans avant la construction du MIND 1024)...
- *• Alan Turing* publie un article fondateur sur l'intelligence des machines à calcul.
- *•* Il s'agit de l'artice dans lequel il a introduit le *test de Turing, (initialement, le jeu d'imitation)*.
- *•* C'est un test très bien connu qui permet de déterminer si une machine peut penser.

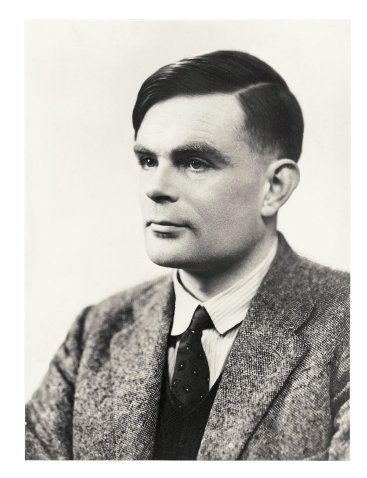

[.](#page-20-0)

<span id="page-21-0"></span>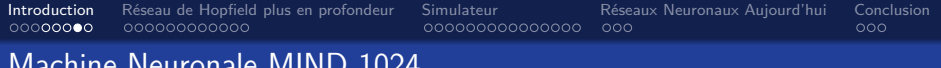

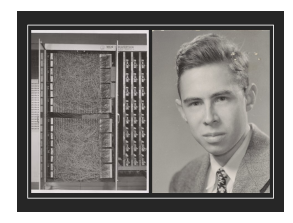

Figure 5 – Perceptron

*•* En 1958 : construction du *Perceptron* par *Frank Rosenblatt*.

 $\Box \rightarrow \neg \leftarrow \Box \overline{\partial}$ 

. [.](#page-27-0)

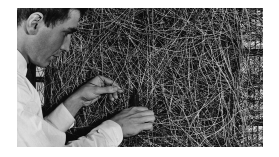

Figure 6 – *Frank Rosenblatt* et la machine

<span id="page-22-0"></span>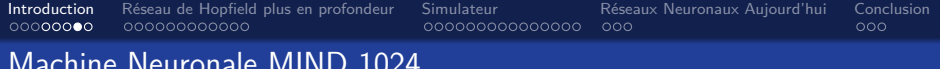

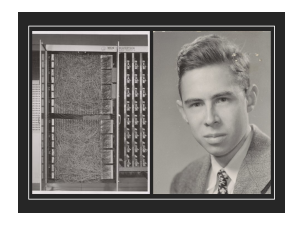

Figure 5 – Perceptron

- *•* En 1958 : construction du *Perceptron* par *Frank Rosenblatt*.
- *•* La machine visait à reconnaître des images.

 $\Box \rightarrow \Box \in \Delta$ 

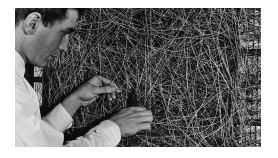

Figure 6 – *Frank Rosenblatt* et la machine

<span id="page-23-0"></span>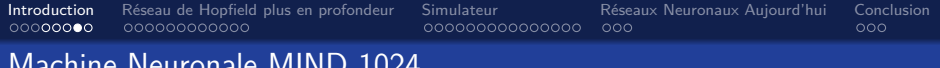

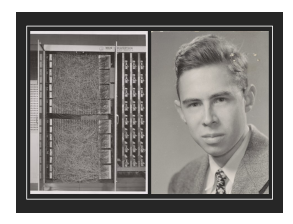

Figure 5 – Perceptron

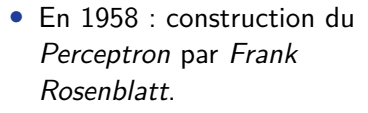

*•* La machine visait à reconnaître des images.

 $\Box$ 

[.](#page-24-0)

*• Warren McCulloch* et *Walter Pitts* l'avait concpetualisée en 1943.

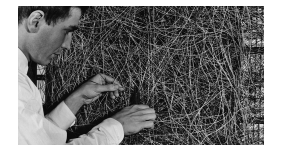

Figure 6 – *Frank Rosenblatt* et la machine

[.](#page-109-0) Eoin Brereton Hurley Université Grenoble Alpes

[MIND 1024](#page-0-0) 9 / 43

<span id="page-24-0"></span>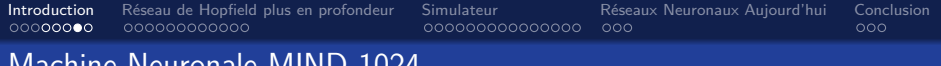

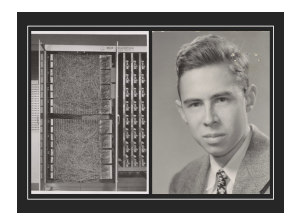

Figure 5 – Perceptron

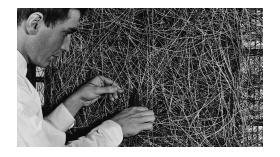

Figure 6 – *Frank Rosenblatt* et la machine

- *•* En 1958 : construction du *Perceptron* par *Frank Rosenblatt*.
- *•* La machine visait à reconnaître des images.
- *• Warren McCulloch* et *Walter Pitts* l'avait concpetualisée en 1943.
- *•* Au début, *Perceptron* avait du succès, mais cela se serait tari sous peu.

[.](#page-24-0)

 $\Box$ 

<span id="page-25-0"></span>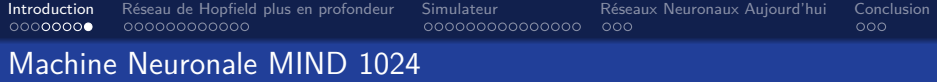

*•* En 1982 *John Hopfield* développe un réseau de neurones récurrents.

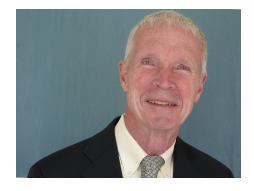

Figure 8 – John Hopfield

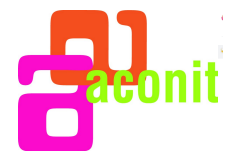

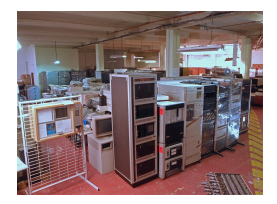

 $\Box \rightarrow \neg \left( \frac{\partial}{\partial \theta} \right) \rightarrow \neg \left( \frac{\pi}{2} \right)$ Figure 9 – Le MIND 1024 à ACONIT

Eoin Brereton Hurley **Disk Community Community** Community Community Community Community Community Community Community Community Community Community Community Community Community Community Community Community Community Comm

[MIND 1024](#page-0-0) 10  $/$  43

. [.](#page-2-0)

<span id="page-26-0"></span>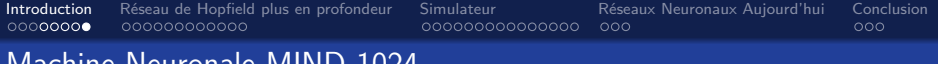

- *•* En 1982 *John Hopfield* développe un réseau de neurones récurrents.
- *•* Le MIND 1024 est implémenté trois ans plus tard à l'aide de ce type de réseau.

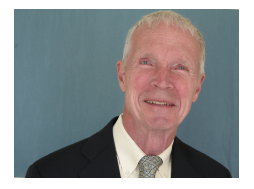

Figure 8 – John Hopfield

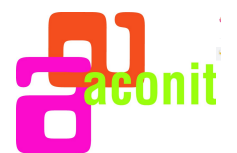

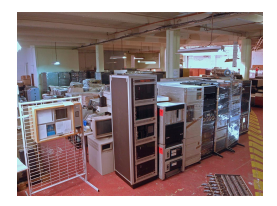

. [.](#page-25-0) . [.](#page-27-0) . [.](#page-24-0) . [.](#page-25-0) . [.](#page-27-0) . [.](#page-28-0) . [.](#page-8-0) . [.](#page-9-0) . [.](#page-27-0) Figure 9 – Le MIND 1024 à ACONIT

Eoin Brereton Hurley Université Grenoble Alpes

[.](#page-109-0)

[MIND 1024](#page-0-0) 10  $/$  43

<span id="page-27-0"></span>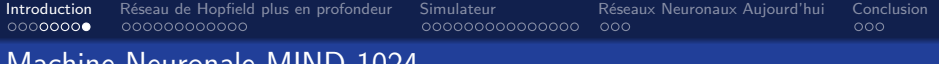

- *•* En 1982 *John Hopfield* développe un réseau de neurones récurrents.
- *•* Le MIND 1024 est implémenté trois ans plus tard à l'aide de ce type de réseau.
- *•* De 1992 à 1994, la machine a servi d'un outil de recherche à Grenoble.

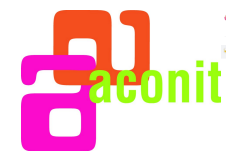

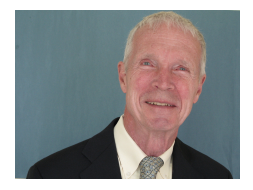

Figure 8 – John Hopfield

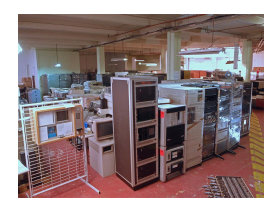

 $\Box \rightarrow \neg \left( \frac{\partial}{\partial \theta} \right) \rightarrow \neg \left( \frac{\pi}{2} \right)$ Figure 9 – Le MIND 1024 à ACONIT

Eoin Brereton Hurley Université Grenoble Alpes

[MIND 1024](#page-0-0) 10  $/$  43

. . . .

[.](#page-109-0)

## <span id="page-28-0"></span>1 [Introduction](#page-2-0)

## 2 [Réseau de Hopfield plus en profondeur](#page-28-0)

[En quoi ça consiste ?](#page-29-0) [Règle de mise à jour](#page-31-0) [Petit exemple](#page-37-0) [Règle de Hebb](#page-51-0)

## 3 [Simulateur](#page-60-0)

4 [Réseaux Neuronaux Aujourd'hui](#page-98-0)

# **5** [Conclusion](#page-107-0)

 $\Box \rightarrow \neg \leftarrow \Box \overline{\partial}$ 

 $\left\langle \cdot \right\rangle$ .  $\overline{\Omega}$ 

<span id="page-29-0"></span>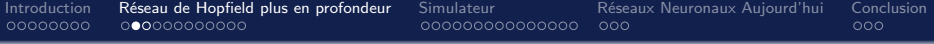

## 1 [Introduction](#page-2-0)

# 2 [Réseau de Hopfield plus en profondeur](#page-28-0) [En quoi ça consiste ?](#page-29-0) [Règle de mise à jour](#page-31-0) [Petit exemple](#page-37-0) [Règle de Hebb](#page-51-0)

## 3 [Simulateur](#page-60-0)

4 [Réseaux Neuronaux Aujourd'hui](#page-98-0)

# **5** [Conclusion](#page-107-0)

[MIND 1024](#page-0-0) 12 / 43  $\,$  12  $/$  43  $\,$  12  $/$  43  $\,$  12  $/$  43  $\,$  12  $/$  43  $\,$  12  $/$  43  $\,$  12  $/$  43  $\,$  12  $/$  43  $\,$  12  $/$  43  $\,$  12  $/$  43  $\,$  12  $/$  43  $\,$  12  $/$  43  $\,$  12  $/$  43  $\,$  12  $/$  43  $\,$  12

[.](#page-109-0) Eoin Brereton Hurley Université Grenoble Alpes

 $\Box$ 

[.](#page-29-0)

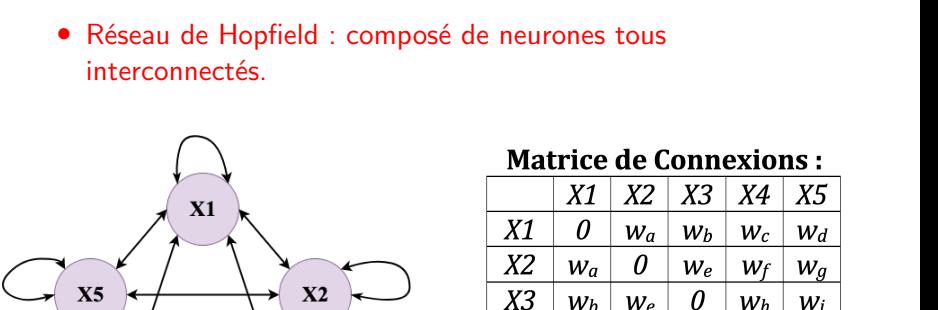

X4

 $X5$ 

 $W_c$ 

 $W_d$ 

<span id="page-30-0"></span>[Introduction](#page-2-0) [Réseau de Hopfield plus en profondeur](#page-28-0) [Simulateur](#page-60-0) [Réseaux Neuronaux Aujourd'hui](#page-98-0) [Conclusion](#page-107-0)

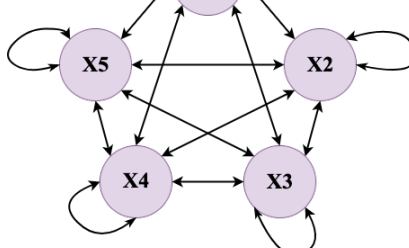

Machine Neuronale MIND 1024

Figure 10 – Réseau de 5 neurones

*w*<sub>ii</sub> = *w*<sub>ii</sub> ∈ {−1*,* 1}*, w*<sub>ii</sub> = 0

 $W_h$ 

 $W_i$ 

 $W_f$ 

 $W_g$ 

 $\Box \rightarrow \neg \left( \frac{\partial}{\partial \theta} \right) \rightarrow \neg \left( \frac{\pi}{2} \right)$ 

. [.](#page-109-0)

 $W_i$ 

0

. [.](#page-28-0)

 $\theta$ 

 $W_i$ 

<span id="page-31-0"></span>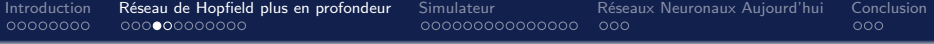

#### 1 [Introduction](#page-2-0)

## 2 [Réseau de Hopfield plus en profondeur](#page-28-0) [En quoi ça consiste ?](#page-29-0) [Règle de mise à jour](#page-31-0)

[Petit exemple](#page-37-0) [Règle de Hebb](#page-51-0)

## 3 [Simulateur](#page-60-0)

4 [Réseaux Neuronaux Aujourd'hui](#page-98-0)

# **5** [Conclusion](#page-107-0)

[MIND 1024](#page-0-0) 14  $/$  43

[.](#page-109-0) Eoin Brereton Hurley Université Grenoble Alpes

. [.](#page-30-0) . [.](#page-32-0)

[.](#page-31-0)

<span id="page-32-0"></span>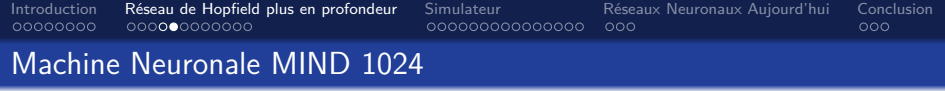

*•* Règle de mise à jour des états *x<sup>i</sup>* :

. [.](#page-31-0) . [.](#page-33-0) . [.](#page-31-0) . [.](#page-32-0) . [.](#page-36-0) . [.](#page-37-0) . [.](#page-30-0) . [.](#page-31-0) . [.](#page-36-0) . [.](#page-28-0) . [.](#page-109-0)  $299$ 

Eoin Brereton Hurley Université Grenoble Alpes

[MIND 1024](#page-0-0) 15  $/$  43

<span id="page-33-0"></span>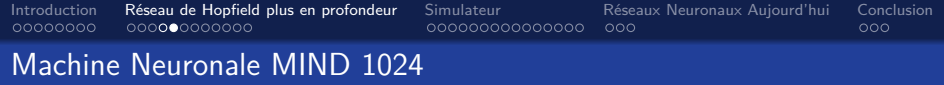

- *•* Règle de mise à jour des états *x<sup>i</sup>* :
- $x_i \leftarrow$  $\int +1$ , si  $\sum_{j} w_{ij}x_{j} \geq \theta_{i}$ , −1*,* sinon

. [.](#page-32-0) . [.](#page-34-0) . [.](#page-31-0) . [.](#page-32-0) . [.](#page-36-0) . [.](#page-37-0) . [.](#page-30-0) . [.](#page-31-0) . [.](#page-36-0) . [.](#page-37-0) . . . [.](#page-27-0)

 $299$ 

. [.](#page-109-0)

<span id="page-34-0"></span>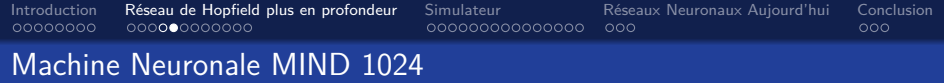

- *•* Règle de mise à jour des états *x<sup>i</sup>* :
- $x_i \leftarrow$  $\int +1$ , si  $\sum_{j} w_{ij}x_{j} \geq \theta_{i}$ , −1*,* sinon
- *•* Effet de cette règle :

[.](#page-109-0)  $\overline{\Omega}$ 

. [.](#page-33-0) . [.](#page-35-0) . [.](#page-31-0) . [.](#page-32-0) . [.](#page-36-0) . [.](#page-37-0) . [.](#page-30-0) . [.](#page-31-0)

. [.](#page-36-0)

<span id="page-35-0"></span>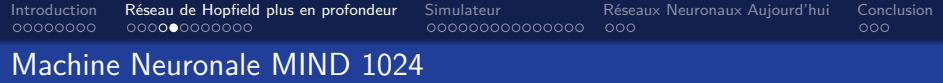

- *•* Règle de mise à jour des états *x<sup>i</sup>* :
- $x_i \leftarrow$  $\int +1$ , si  $\sum_{j} w_{ij}x_{j} \geq \theta_{i}$ , −1*,* sinon
- *•* Effet de cette règle :
	- Si  $w_{ii} > 0$ ,  $x_i$  et  $x_i$  vont **converger**.

 $\overline{\Omega}$
<span id="page-36-0"></span>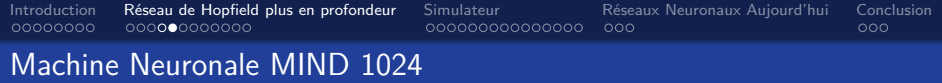

*•* Règle de mise à jour des états *x<sup>i</sup>* :

• 
$$
x_i \leftarrow \begin{cases} +1, & \text{si } \sum_j w_{ij} x_j \ge \theta_i, \\ -1, & \text{sinon} \end{cases}
$$

- *•* Effet de cette règle :
	- Si  $w_{ii} > 0$ ,  $x_i$  et  $x_i$  vont **converger**.
	- Si  $w_{ii} < 0$ ,  $x_i$  et  $x_i$  vont **diverger**.

 $\Box \rightarrow \Box \in \Delta$ 

#### <span id="page-37-0"></span>1 [Introduction](#page-2-0)

#### 2 [Réseau de Hopfield plus en profondeur](#page-28-0)

[En quoi ça consiste ?](#page-29-0) [Règle de mise à jour](#page-31-0) [Petit exemple](#page-37-0) [Règle de Hebb](#page-51-0)

## 3 [Simulateur](#page-60-0)

4 [Réseaux Neuronaux Aujourd'hui](#page-98-0)

# **5** [Conclusion](#page-107-0)

[.](#page-109-0)  $\overline{\Omega}$ 

 $\Box \rightarrow \neg \left( \frac{\partial}{\partial \theta} \right) \rightarrow \neg \left( \frac{\pi}{2} \right)$ 

<span id="page-38-0"></span>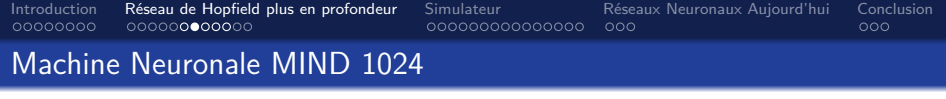

*•* Petit Exemple :

. . [.](#page-37-0) . [.](#page-39-0) . [.](#page-37-0) . [.](#page-38-0) . [.](#page-43-0) . [.](#page-44-0) . [.](#page-36-0) . [.](#page-37-0) . [.](#page-50-0)  $\left\langle \cdot \right\rangle \equiv$ . [.](#page-109-0)  $.990$ 

[MIND 1024](#page-0-0) 17  $/$  43

Eoin Brereton Hurley **New York Construction Construction Construction** Université Grenoble Alpes

<span id="page-39-0"></span>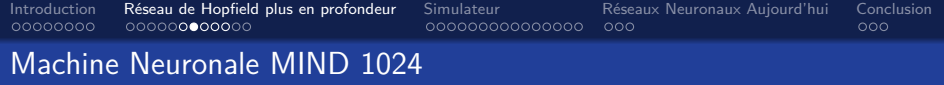

- *•* Petit Exemple :
- *•* On a un motif, (c'est-à-dire un ensemble d'états).

[.](#page-109-0)

. [.](#page-38-0) . [.](#page-40-0) . [.](#page-37-0) . [.](#page-38-0) . [.](#page-43-0) . [.](#page-44-0) . [.](#page-36-0) . [.](#page-37-0)

. [.](#page-50-0)

<span id="page-40-0"></span>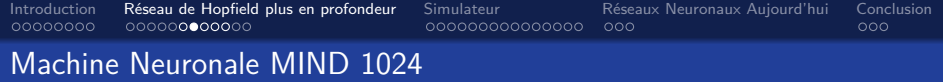

- *•* Petit Exemple :
- *•* On a un motif, (c'est-à-dire un ensemble d'états).
- *•* On veut que le réseau puisse retrouver ce motif.

 $\Box \rightarrow \Box \in \Delta$ 

<span id="page-41-0"></span>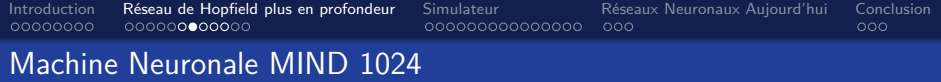

- *•* Petit Exemple :
- *•* On a un motif, (c'est-à-dire un ensemble d'états).
- *•* On veut que le réseau puisse retrouver ce motif.
- *•* Alors, on peut fixer les valeurs des poids des connexions telles que :

 $\Box$ )[.](#page-37-0) [.](#page-43-0)

<span id="page-42-0"></span>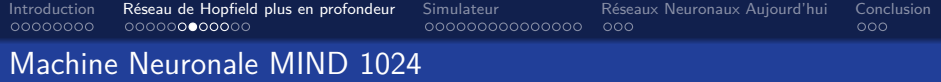

- *•* Petit Exemple :
- *•* On a un motif, (c'est-à-dire un ensemble d'états).
- *•* On veut que le réseau puisse retrouver ce motif.
- *•* Alors, on peut fixer les valeurs des poids des connexions telles que :
	- $w_{ii} > 0$  pour  $x_i = x_i$

 $\Box$ )[.](#page-37-0) [.](#page-43-0)

<span id="page-43-0"></span>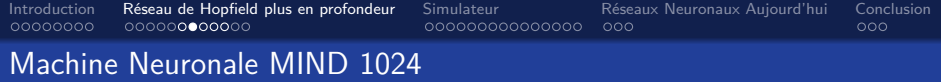

- *•* Petit Exemple :
- *•* On a un motif, (c'est-à-dire un ensemble d'états).
- *•* On veut que le réseau puisse retrouver ce motif.
- *•* Alors, on peut fixer les valeurs des poids des connexions telles que :
	- $w_{ii} > 0$  pour  $x_i = x_i$
	- $w_{ii} < 0$  pour  $x_i \neq x_j$

[.](#page-43-0)

<span id="page-44-0"></span>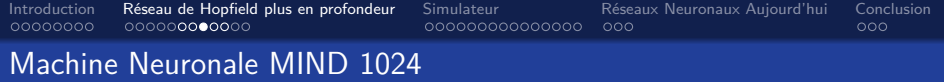

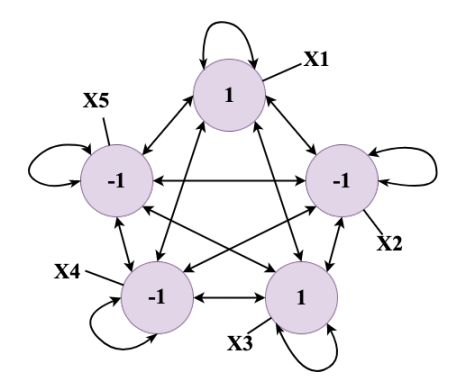

[MIND 1024](#page-0-0) 18  $/$  43  $/$  43  $/$  43  $/$  43  $/$  43  $/$  43  $/$  43  $/$  43  $/$  43  $/$  43  $/$  43  $/$  43  $/$  43  $/$  43  $/$  43  $/$  45  $/$  45  $/$  45  $/$  45  $/$  45  $/$  47  $/$  47  $/$  47  $/$  47  $/$  47  $/$  47  $/$  47  $/$  47  $/$  47  $/$  4

Eoin Brereton Hurley **New York Construction Construction Construction** Université Grenoble Alpes

<span id="page-45-0"></span>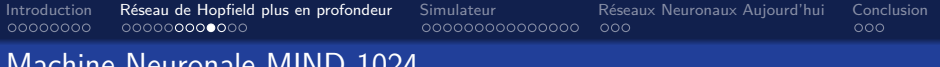

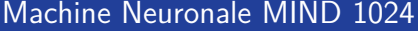

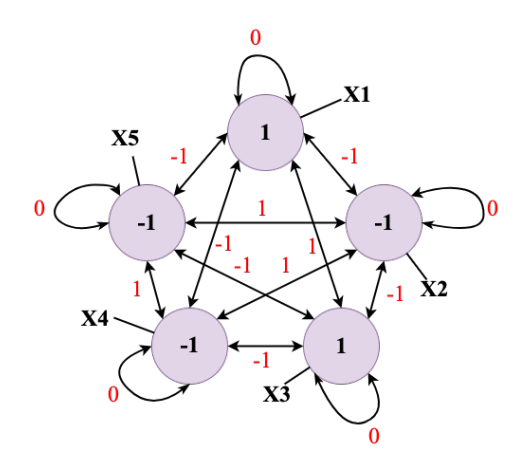

#### **Matrice de Connexions:**

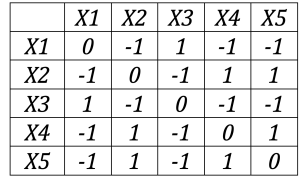

 $\longleftrightarrow \begin{array}{l} \leftarrow \\ \leftarrow \end{array}$ 

. [.](#page-50-0)

Eoin Brereton Hurley Université Grenoble Alpes

. [.](#page-109-0)

. [.](#page-28-0)

<span id="page-46-0"></span>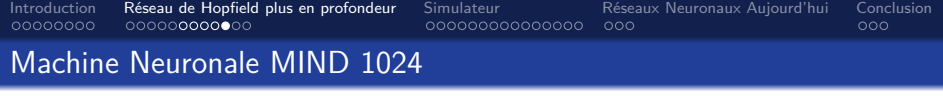

*•* Après avoir décidé les poids, on peut changer la valeur d'un état...

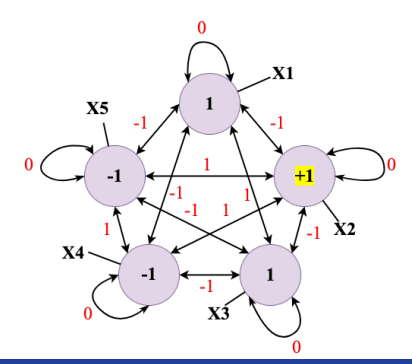

[MIND 1024](#page-0-0) 20 / 43

Eoin Brereton Hurley Université Grenoble Alpes

. [.](#page-109-0)

. [.](#page-45-0) . [.](#page-47-0)

[.](#page-50-0)

<span id="page-47-0"></span>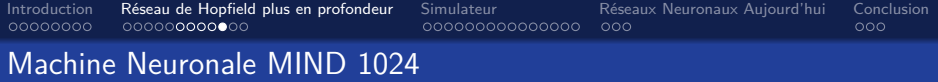

- *•* Après avoir décidé les poids, on peut changer la valeur d'un état...
- *•* ..puis, on peut appliquer la règle de tout à l'heure :

[.](#page-50-0)

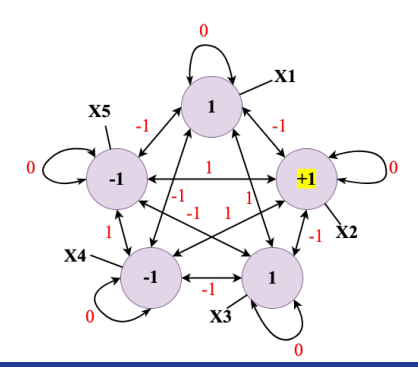

<span id="page-48-0"></span>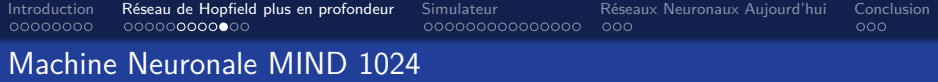

- *•* Après avoir décidé les poids, on peut changer la valeur d'un état...
- *•* ..puis, on peut appliquer la règle de tout à l'heure :

[.](#page-50-0)

• 
$$
x_i \leftarrow \begin{cases} +1, & \text{si } \sum_j w_{ij} x_j \ge \theta_i, \\ -1, & \text{sinon} \end{cases}
$$

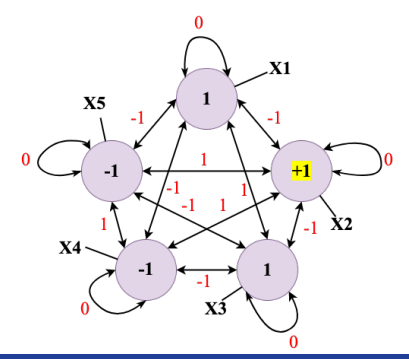

<span id="page-49-0"></span>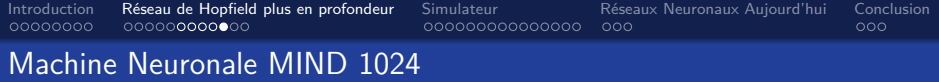

*•* Après avoir décidé les poids, on peut changer la valeur d'un état...

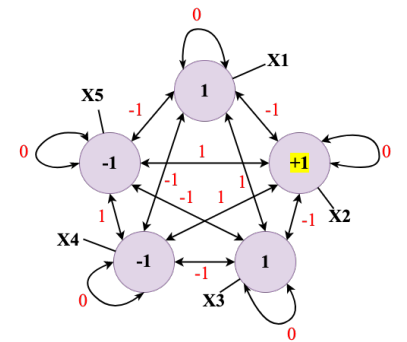

*•* ..puis, on peut appliquer la règle de tout à l'heure :

• 
$$
x_i \leftarrow \begin{cases} +1, & \text{si } \sum_j w_{ij} x_j \ge \theta_i, \\ -1, & \text{sinon} \end{cases}
$$

*•* En théorie, le réseau corrigera l'état différent afin de retourner au motif original.

[.](#page-50-0)

<span id="page-50-0"></span>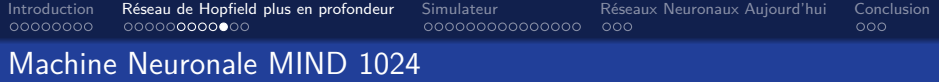

- *•* Après avoir décidé les
	- poids, on peut changer la valeur d'un état...

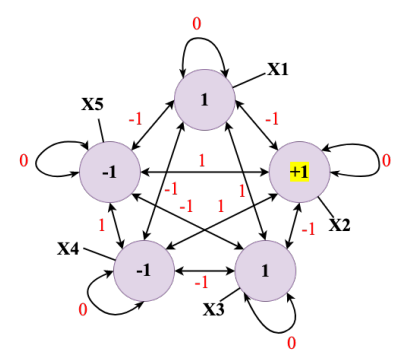

*•* ..puis, on peut appliquer la règle de tout à l'heure :

• 
$$
x_i \leftarrow \begin{cases} +1, & \text{si } \sum_j w_{ij} x_j \ge \theta_i, \\ -1, & \text{sinon} \end{cases}
$$

- *•* En théorie, le réseau corrigera l'état différent afin de retourner au motif original.
- *•* La machine aura retrouvé le motif « dans sa mémoire ».

[.](#page-50-0)

Eoin Brereton Hurley Université Grenoble Alpes

#### <span id="page-51-0"></span>1 [Introduction](#page-2-0)

## 2 [Réseau de Hopfield plus en profondeur](#page-28-0)

[En quoi ça consiste ?](#page-29-0) [Règle de mise à jour](#page-31-0) [Petit exemple](#page-37-0) [Règle de Hebb](#page-51-0)

# 3 [Simulateur](#page-60-0)

4 [Réseaux Neuronaux Aujourd'hui](#page-98-0)

# **5** [Conclusion](#page-107-0)

[.](#page-109-0)  $\overline{\Omega}$ 

 $\Box \rightarrow \neg \leftarrow \Box \overline{\partial}$ 

. [.](#page-59-0) .

<span id="page-52-0"></span>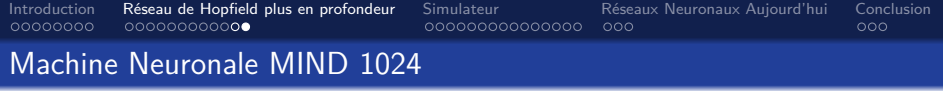

*•* Règle de Hebb, introduite par *Donald Hebb* en 1949 :

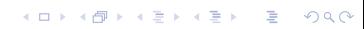

Eoin Brereton Hurley Université Grenoble Alpes

[MIND 1024](#page-0-0) 22 / 43

<span id="page-53-0"></span>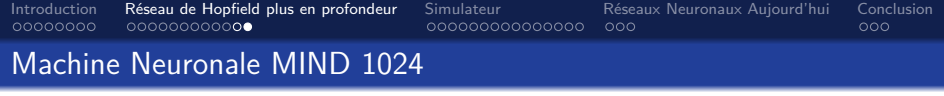

- *•* Règle de Hebb, introduite par *Donald Hebb* en 1949 :
- *•* Soit *n* la taille de l'ensemble de configurations cibles du réseau *{x*1*, ..., xn}*,

<span id="page-54-0"></span>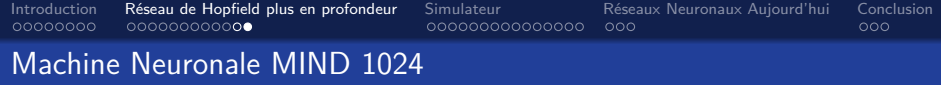

- *•* Règle de Hebb, introduite par *Donald Hebb* en 1949 :
- *•* Soit *n* la taille de l'ensemble de configurations cibles du réseau *{x*1*, ..., xn}*,
- $w_{ij} = \frac{1}{n} \sum_{\mu=1}^{n} x_i^{\mu} x_j^{\mu}$ , où  $x_i^{\mu}$  représente bit *i* de motif  $\mu$ .

<span id="page-55-0"></span>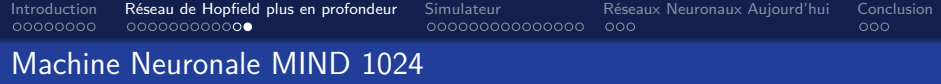

- *•* Règle de Hebb, introduite par *Donald Hebb* en 1949 :
- *•* Soit *n* la taille de l'ensemble de configurations cibles du réseau *{x*1*, ..., xn}*,
- $w_{ij} = \frac{1}{n} \sum_{\mu=1}^{n} x_i^{\mu} x_j^{\mu}$ , où  $x_i^{\mu}$  représente bit *i* de motif  $\mu$ .
- $w_{ii} = 0$ .

<span id="page-56-0"></span>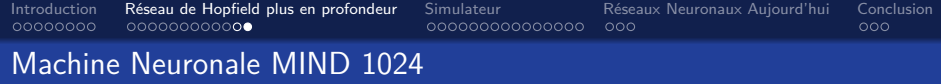

- *•* Règle de Hebb, introduite par *Donald Hebb* en 1949 :
- *•* Soit *n* la taille de l'ensemble de configurations cibles du réseau *{x*1*, ..., xn}*,
- $w_{ij} = \frac{1}{n} \sum_{\mu=1}^{n} x_i^{\mu} x_j^{\mu}$ , où  $x_i^{\mu}$  représente bit *i* de motif  $\mu$ .
- $w_{ii} = 0$ .
- *•* Effet de cette règle :

<span id="page-57-0"></span>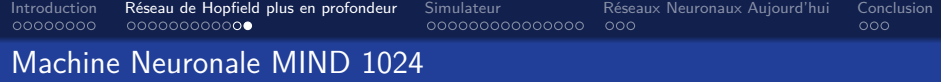

- *•* Règle de Hebb, introduite par *Donald Hebb* en 1949 :
- *•* Soit *n* la taille de l'ensemble de configurations cibles du réseau *{x*1*, ..., xn}*,
- $w_{ij} = \frac{1}{n} \sum_{\mu=1}^{n} x_i^{\mu} x_j^{\mu}$ , où  $x_i^{\mu}$  représente bit *i* de motif  $\mu$ .
- $w_{ii} = 0$ .
- *•* Effet de cette règle :
	- *•* C'est le calcul de l'activation moyenne entre deux neurones voisins.

[.](#page-59-0)

<span id="page-58-0"></span>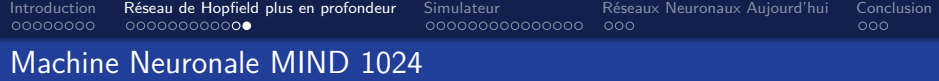

- *•* Règle de Hebb, introduite par *Donald Hebb* en 1949 :
- *•* Soit *n* la taille de l'ensemble de configurations cibles du réseau *{x*1*, ..., xn}*,
- $w_{ij} = \frac{1}{n} \sum_{\mu=1}^{n} x_i^{\mu} x_j^{\mu}$ , où  $x_i^{\mu}$  représente bit *i* de motif  $\mu$ .
- $w_{ii} = 0$ .
- *•* Effet de cette règle :
	- *•* C'est le calcul de l'activation moyenne entre deux neurones voisins.
	- *•* Si les bits qui correspondent aux neurones *i* et *j* sont égals dans motif  $\mu$ , alors le produit  $x_i^{\mu} x_j^{\mu}$  sera positif. Par conséquent, le poids *wij* tend à être positif et donc les valeurs de *i* et *j* tendent à être égales.

. [.](#page-57-0) . [.](#page-59-0) . [.](#page-51-0) . [.](#page-52-0) . [.](#page-59-0) . [.](#page-60-0) . [.](#page-50-0) . [.](#page-51-0) . [.](#page-59-0) . [.](#page-60-0) . . . [.](#page-27-0)

<span id="page-59-0"></span>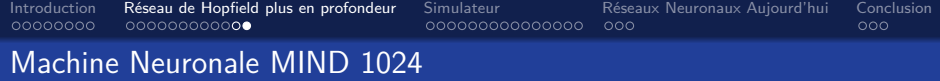

- *•* Règle de Hebb, introduite par *Donald Hebb* en 1949 :
- *•* Soit *n* la taille de l'ensemble de configurations cibles du réseau *{x*1*, ..., xn}*,
- $w_{ij} = \frac{1}{n} \sum_{\mu=1}^{n} x_i^{\mu} x_j^{\mu}$ , où  $x_i^{\mu}$  représente bit *i* de motif  $\mu$ .
- $w_{ii} = 0$ .
- *•* Effet de cette règle :
	- *•* C'est le calcul de l'activation moyenne entre deux neurones voisins.
	- *•* Si les bits qui correspondent aux neurones *i* et *j* sont égals dans motif  $\mu$ , alors le produit  $x_i^{\mu} x_j^{\mu}$  sera positif. Par conséquent, le poids *wij* tend à être positif et donc les valeurs de *i* et *j* tendent à être égales.
	- *•* Si les bits qui correspondent aux neurones *i* et *j* sont différents dans motif *µ*, c'est l'inverse.

. [.](#page-58-0) . [.](#page-60-0) . [.](#page-51-0) . [.](#page-52-0) . [.](#page-59-0) . [.](#page-60-0) . [.](#page-50-0) . [.](#page-51-0) . [.](#page-59-0) . [.](#page-60-0) . . . [.](#page-27-0)

#### <span id="page-60-0"></span>**1** [Introduction](#page-2-0)

2 [Réseau de Hopfield plus en profondeur](#page-28-0)

# **3** [Simulateur](#page-60-0)

[Code](#page-61-0) [Code QR](#page-80-0)

4 [Réseaux Neuronaux Aujourd'hui](#page-98-0)

# **5** [Conclusion](#page-107-0)

## <span id="page-61-0"></span>**1** [Introduction](#page-2-0)

2 [Réseau de Hopfield plus en profondeur](#page-28-0)

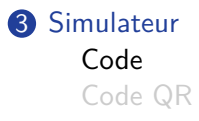

4 [Réseaux Neuronaux Aujourd'hui](#page-98-0)

## **5** [Conclusion](#page-107-0)

<span id="page-62-0"></span>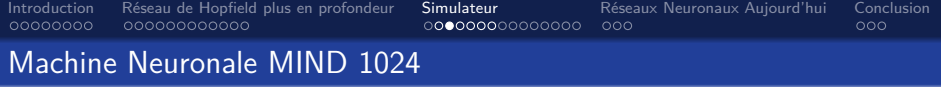

*•* Pour démontrer l'utilité du MIND 1024, il faut un simulateur d'un réseau de Hopfield.

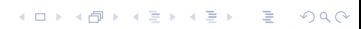

Eoin Brereton Hurley Université Grenoble Alpes

[MIND 1024](#page-0-0) 25 / 43

<span id="page-63-0"></span>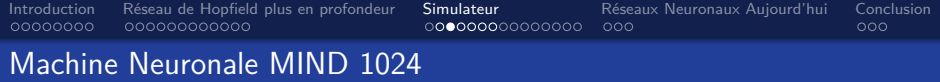

- *•* Pour démontrer l'utilité du MIND 1024, il faut un simulateur d'un réseau de Hopfield.
- *•* Je me suis procuré du code de base sur GitHub. Utilisateur : Alex Nichol (*https ://github.com/unixpickle*).

 $\Box \rightarrow \Box \in \Delta$ 

<span id="page-64-0"></span>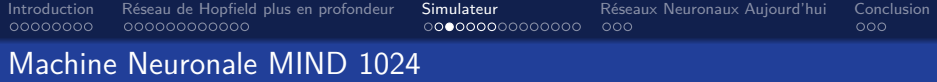

- *•* Pour démontrer l'utilité du MIND 1024, il faut un simulateur d'un réseau de Hopfield.
- *•* Je me suis procuré du code de base sur GitHub. Utilisateur : Alex Nichol (*https ://github.com/unixpickle*).
- Il s'agit d'une application qui correspond un dessin donné à un dessin mémorisé.

[.](#page-65-0)

<span id="page-65-0"></span>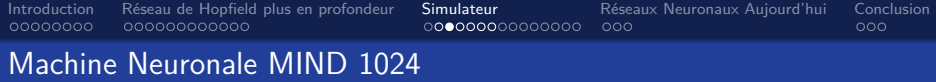

- *•* Pour démontrer l'utilité du MIND 1024, il faut un simulateur d'un réseau de Hopfield.
- *•* Je me suis procuré du code de base sur GitHub. Utilisateur : Alex Nichol (*https ://github.com/unixpickle*).
- *•* Il s'agit d'une application qui correspond un dessin donné à un dessin mémorisé.
- *•* L'application est implémentée avec *Javascript*.

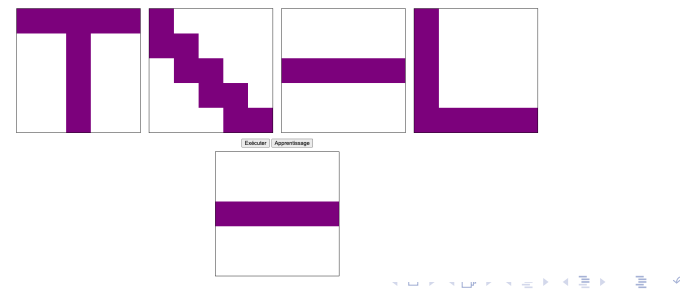

<span id="page-66-0"></span>[Introduction](#page-2-0) [Réseau de Hopfield plus en profondeur](#page-28-0) [Simulateur](#page-60-0) [Réseaux Neuronaux Aujourd'hui](#page-98-0) [Conclusion](#page-107-0)

## Machine Neuronale MIND 1024

Fonction 'convergeRandomNode' (calcul d'un nouvel état aléatoire) :

```
HopfieldNet.prototype._convergeRandomNode = function() {
 var nodelndex = Math.floor(Math.random() * this. values.length);
 var sum = 0;
 for (var i = 0, len = this. values.length; i < len; ++i) {
  if (i == nodeIndex) {
   continue:
  \mathcal{E}var w = \text{this}. weights[nodelndex][j];
  var v = \text{this}\_\text{values[i]};sum += w * v;
 if (sum > ACTIVATION THRESHOLD) {
  this._values[nodelndex] = 1;
 \} else \{this._values[nodelndex] = -1;
ኑ:
                                                    .
```
<span id="page-67-0"></span>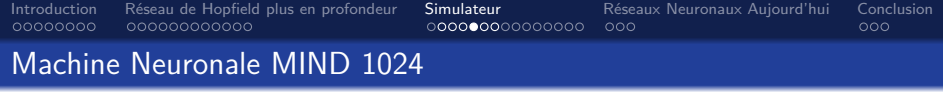

*•* La fonction au-dessus converge un neurone aléatoire.

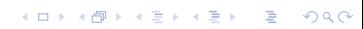

Eoin Brereton Hurley Université Grenoble Alpes

[MIND 1024](#page-0-0) 27 / 43

<span id="page-68-0"></span>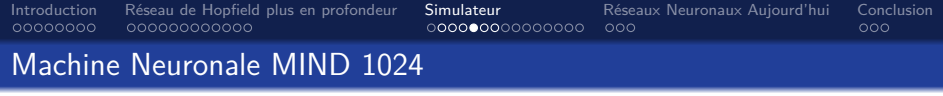

- *•* La fonction au-dessus converge un neurone aléatoire.
- *•* Elle correspond à la règle que l'on a vue :

 $\Box \rightarrow \neg \leftarrow \Box \overline{\partial}$ [.](#page-109-0)  $299$ Eoin Brereton Hurley Université Grenoble Alpes

[MIND 1024](#page-0-0) 27 / 43

<span id="page-69-0"></span>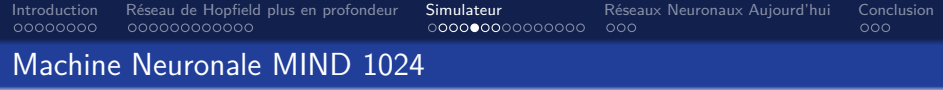

- *•* La fonction au-dessus converge un neurone aléatoire.
- *•* Elle correspond à la règle que l'on a vue :
- $x_i \leftarrow$  $\int +1$ , si  $\sum_{j} w_{ij}x_{j} \geq \theta_{i}$ , −1*,* sinon

<span id="page-70-0"></span>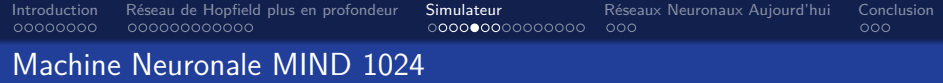

- *•* La fonction au-dessus converge un neurone aléatoire.
- *•* Elle correspond à la règle que l'on a vue :

• 
$$
x_i \leftarrow \begin{cases} +1, & \text{si } \sum_j w_{ij} x_j \ge \theta_i, \\ -1, & \text{sinon} \end{cases}
$$

*•* En fait, il existe 2 types de mise à jour de l'état :

 $\Box \rightarrow \Box \in \Delta$ 

<span id="page-71-0"></span>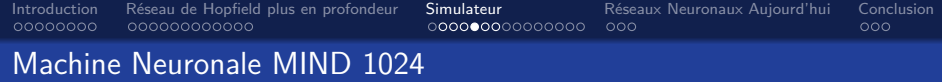

- *•* La fonction au-dessus converge un neurone aléatoire.
- *•* Elle correspond à la règle que l'on a vue :

• 
$$
x_i \leftarrow \begin{cases} +1, & \text{si } \sum_j w_{ij} x_j \ge \theta_i, \\ -1, & \text{sinon} \end{cases}
$$

- *•* En fait, il existe 2 types de mise à jour de l'état :
	- *•* **Asynchrone :** le cacul de nouveaux états se fait *un état à la fois*.

 $\Box \rightarrow \Box \in \Delta$
<span id="page-72-0"></span>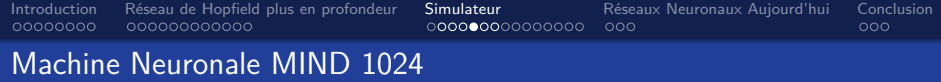

- *•* La fonction au-dessus converge un neurone aléatoire.
- *•* Elle correspond à la règle que l'on a vue :

• 
$$
x_i \leftarrow \begin{cases} +1, & \text{si } \sum_j w_{ij} x_j \ge \theta_i, \\ -1, & \text{sinon} \end{cases}
$$

- *•* En fait, il existe 2 types de mise à jour de l'état :
	- *•* **Asynchrone :** le cacul de nouveaux états se fait *un état à la fois*.
	- *•* **Synchrone :** la mise à jour prend en compte tous les états simultanément. Cette méthode nécissite un horloge pour maintenir la synchronisation.

[.](#page-72-0)

. . . .

<span id="page-73-0"></span>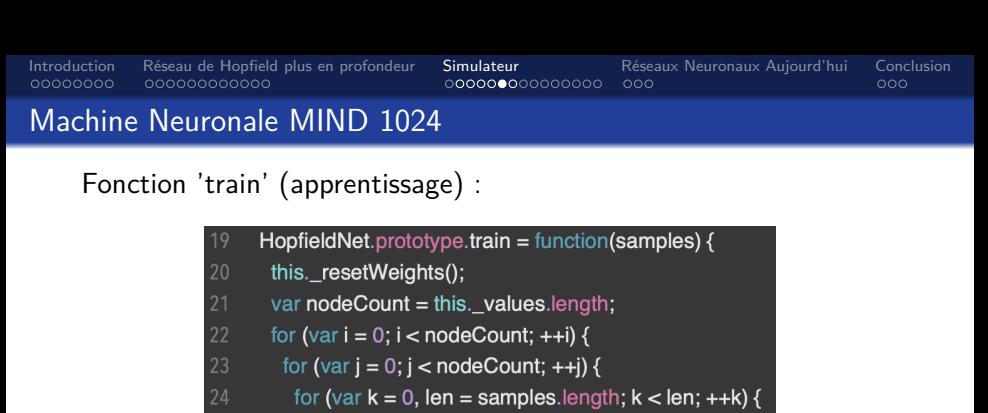

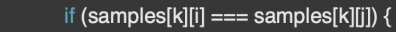

```
this._weights[i][j] += 1 / len;
```

```
\} else \{
```

```
this. weights[i][i] = 1 / len;
```

$$
\begin{array}{cc}\n 29 & & & \vdots \\
30 & & & \end{array}
$$
\n
$$
\begin{array}{cc}\n 31 & & \end{array}
$$
\n
$$
\begin{array}{cc}\n 32 & & \end{array}
$$

33 λ.

> $\Box \rightarrow \neg \leftarrow \Box \overline{\partial}$  $\left\langle \cdot \right\rangle \equiv$ . [.](#page-109-0)  $\overline{\Omega}$

<span id="page-74-0"></span>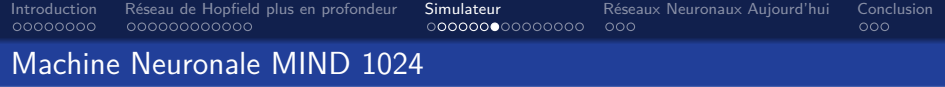

*•* La fonction au-dessus fixe les valeurs des poids des connexions à partir des dessins d'entrée, (les échantillons).

[.](#page-109-0)

 $\Box \rightarrow \neg \leftarrow \Box \overline{\partial}$ 

<span id="page-75-0"></span>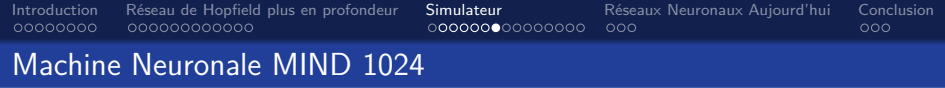

- *•* La fonction au-dessus fixe les valeurs des poids des connexions à partir des dessins d'entrée, (les échantillons).
- *•* Elle correspond à la règle de Hebb :

 $\Box \rightarrow \Box \in \Delta$ 

[.](#page-109-0)

<span id="page-76-0"></span>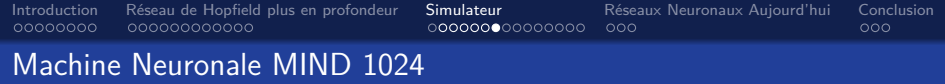

- *•* La fonction au-dessus fixe les valeurs des poids des connexions à partir des dessins d'entrée, (les échantillons).
- *•* Elle correspond à la règle de Hebb :
- $w_{ij} = \frac{1}{n} \sum_{\mu=1}^{n} x_i^{\mu} x_j^{\mu}$

 $\Box \rightarrow \Box \in \Delta$ 

[.](#page-109-0)  $\overline{\Omega}$ 

<span id="page-77-0"></span>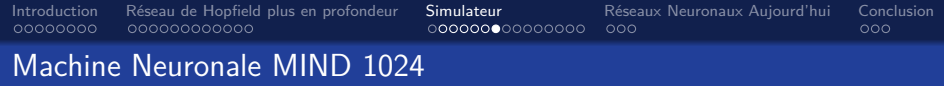

- *•* La fonction au-dessus fixe les valeurs des poids des connexions à partir des dessins d'entrée, (les échantillons).
- *•* Elle correspond à la règle de Hebb :

• 
$$
w_{ij} = \frac{1}{n} \sum_{\mu=1}^n x_i^{\mu} x_j^{\mu}
$$

*•* Ici :

 $\Box \rightarrow \Box \in \Delta$ 

 $\overline{\Omega}$ 

<span id="page-78-0"></span>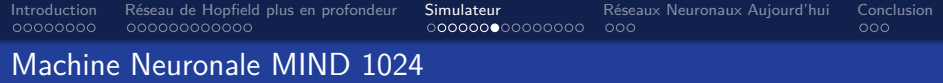

- *•* La fonction au-dessus fixe les valeurs des poids des connexions à partir des dessins d'entrée, (les échantillons).
- *•* Elle correspond à la règle de Hebb :

• 
$$
w_{ij} = \frac{1}{n} \sum_{\mu=1}^n x_i^{\mu} x_j^{\mu}
$$

- *•* Ici :
	- *•* Le variable *len* correspond à la taille de l'ensemble d'échantillons *n*.

 $\Box \rightarrow \Box \in \Delta$ 

. . . .

<span id="page-79-0"></span>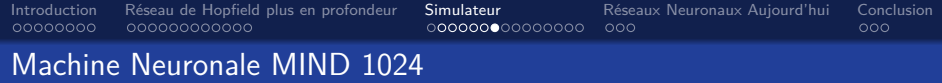

- *•* La fonction au-dessus fixe les valeurs des poids des connexions à partir des dessins d'entrée, (les échantillons).
- *•* Elle correspond à la règle de Hebb :

• 
$$
w_{ij} = \frac{1}{n} \sum_{\mu=1}^n x_i^{\mu} x_j^{\mu}
$$

- *•* Ici :
	- *•* Le variable *len* correspond à la taille de l'ensemble d'échantillons *n*.
	- *•* Le variable *k* correspond à un échantillon *µ*.

 $\Box \rightarrow \Box \in \Delta$ 

. . . .

#### <span id="page-80-0"></span>**1** [Introduction](#page-2-0)

2 [Réseau de Hopfield plus en profondeur](#page-28-0)

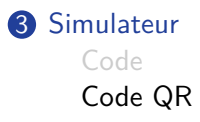

4 [Réseaux Neuronaux Aujourd'hui](#page-98-0)

# **5** [Conclusion](#page-107-0)

<span id="page-81-0"></span>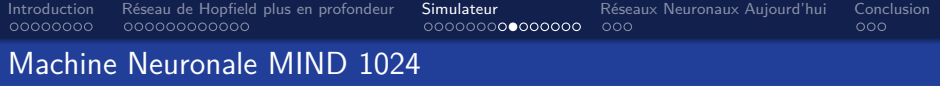

*•* Une image de taille *n*<sup>2</sup> produit un réseau de *n*<sup>2</sup> neurones tous interconnectés.

> $\Box \rightarrow \neg \leftarrow \Box \overline{\partial}$ [.](#page-109-0)  $299$

Eoin Brereton Hurley Université Grenoble Alpes

[MIND 1024](#page-0-0) 31 / 43

<span id="page-82-0"></span>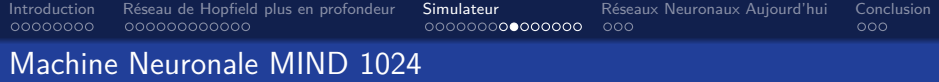

- *•* Une image de taille *n*<sup>2</sup> produit un réseau de *n*<sup>2</sup> neurones tous interconnectés.
- *•* Le MIND 1024 possède 1024 et donc la taille maximale d'une image que l'on lui aurait pu fournir est de  $n^2 = 1024$ , ∴  $n = \sqrt{1024} = 32$ .

[.](#page-109-0)

[.](#page-84-0)

. . . .

<span id="page-83-0"></span>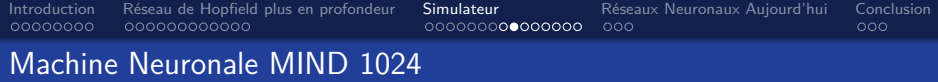

- *•* Une image de taille *n*<sup>2</sup> produit un réseau de *n*<sup>2</sup> neurones tous interconnectés.
- *•* Le MIND 1024 possède 1024 et donc la taille maximale d'une image que l'on lui aurait pu fournir est de  $n^2 = 1024$ . ∴  $n = \sqrt{1024} = 32$ .
- *•* Je voudrais essayer des codes QR comme échantillons.

[.](#page-109-0)

[.](#page-84-0)

. . . .

<span id="page-84-0"></span>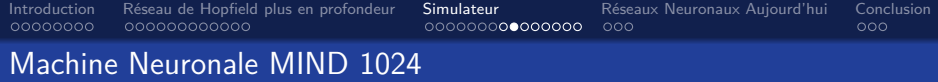

- *•* Une image de taille *n*<sup>2</sup> produit un réseau de *n*<sup>2</sup> neurones tous interconnectés.
- *•* Le MIND 1024 possède 1024 et donc la taille maximale d'une image que l'on lui aurait pu fournir est de  $n^2 = 1024$ . ∴  $n = \sqrt{1024} = 32$ .
- *•* Je voudrais essayer des codes QR comme échantillons.
- *•* Il suffit donc d'ajuster le variable 'PICTURE\_SIZE' :

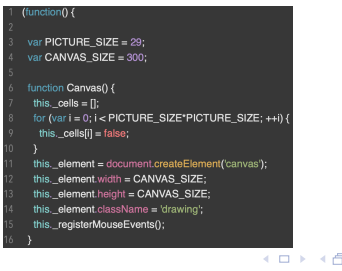

 $\overline{\Omega}$ 

<span id="page-85-0"></span>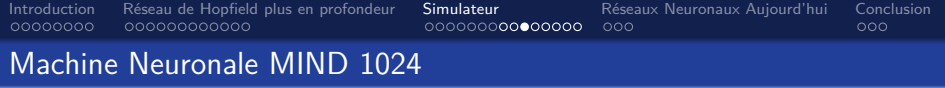

*•* On peut avoir un code QR de taille 33 ∗ 33 pixels, mais cela aurait créé un réseau avec trop de neurones.

<span id="page-86-0"></span>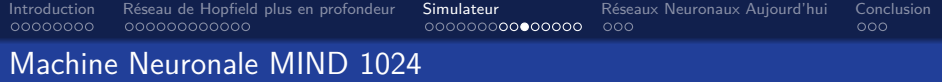

- *•* On peut avoir un code QR de taille 33 ∗ 33 pixels, mais cela aurait créé un réseau avec trop de neurones.
- *•* Alors, un code QR de taille 29 ∗ 29 pixels est aussi possible et donc j'en crée 3.

. [.](#page-85-0) . [.](#page-87-0)

[.](#page-86-0)

 $\overline{\Omega}$ 

<span id="page-87-0"></span>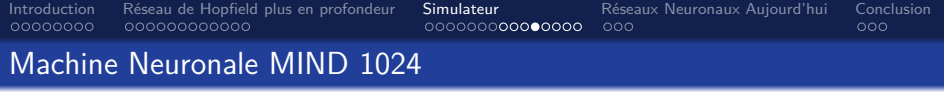

*•* Pour le premier, je génère un code QR à partir d'une phrase courte :

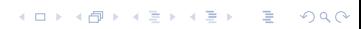

Eoin Brereton Hurley Université Grenoble Alpes

[MIND 1024](#page-0-0)  $\,$  33  $/$  43  $\,$ 

<span id="page-88-0"></span>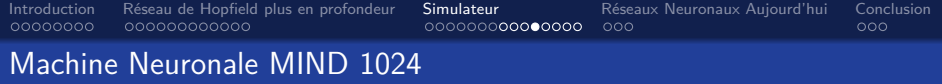

- *•* Pour le premier, je génère un code QR à partir d'une phrase courte :
- *•* « Qu'ils mangent de la brioche ! »

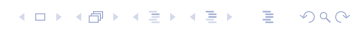

Eoin Brereton Hurley Université Grenoble Alpes

<span id="page-89-0"></span>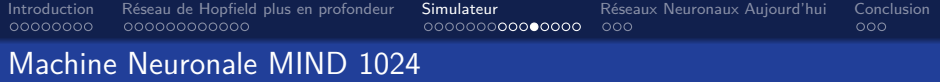

- *•* Pour le premier, je génère un code QR à partir d'une phrase courte :
- *•* « Qu'ils mangent de la brioche ! »
- Il sert d'un échantillon.

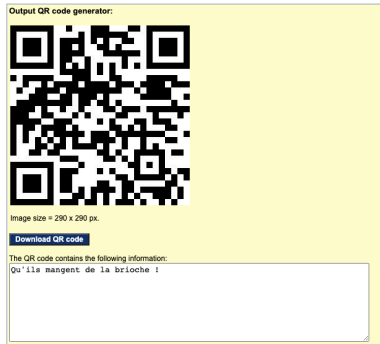

Figure 11 – Code QR 1 : Échantillon 1

 $\Box \rightarrow \neg \leftarrow \Box \overline{\partial}$ 

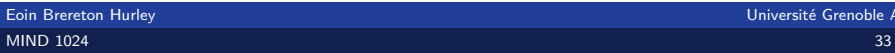

<span id="page-90-0"></span>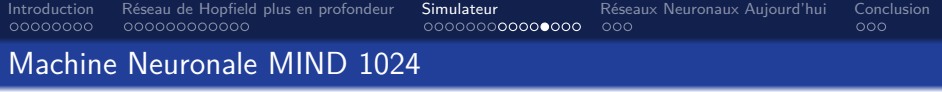

*•* Pour le second, je génère un code QR à partir d'une phrase courte similaire :

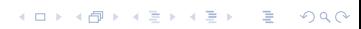

Eoin Brereton Hurley Université Grenoble Alpes

[MIND 1024](#page-0-0) 34 / 43

<span id="page-91-0"></span>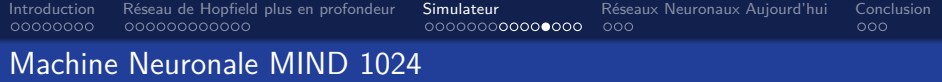

- *•* Pour le second, je génère un code QR à partir d'une phrase courte similaire :
- *•* « Qu'ils mangent du gâteau ! »

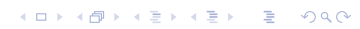

Eoin Brereton Hurley Université Grenoble Alpes

<span id="page-92-0"></span>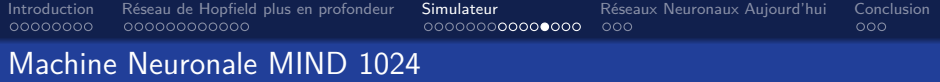

- *•* Pour le second, je génère un code QR à partir d'une phrase courte similaire :
- *•* « Qu'ils mangent du gâteau ! »
- *•* Il sert aussi d'un échantillon.

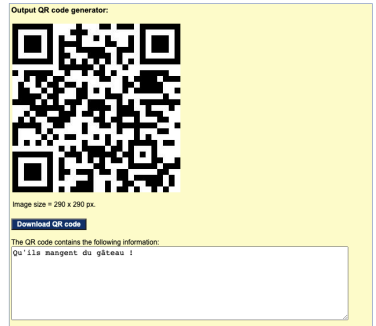

Figure 12 – Code QR 2 : Échantillon 2

 $\Box \rightarrow \Box \in \Delta$ 

<span id="page-93-0"></span>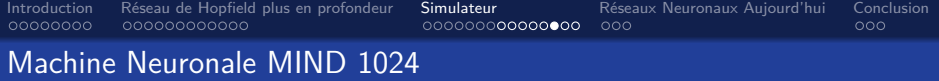

*•* Pour le troisième, je génère un code QR à partir d'une phrase courte similaire à la première phrase :

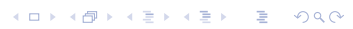

Eoin Brereton Hurley Université Grenoble Alpes

[MIND 1024](#page-0-0) 35 / 43

<span id="page-94-0"></span>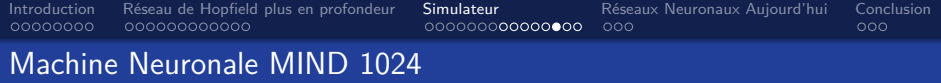

- *•* Pour le troisième, je génère un code QR à partir d'une phrase courte similaire à la première phrase :
- *•* « Qu'ils mangent de la brique ! »

 $\Box \rightarrow \Box \in \Delta$ [.](#page-109-0)  $299$ 

Eoin Brereton Hurley Université Grenoble Alpes

<span id="page-95-0"></span>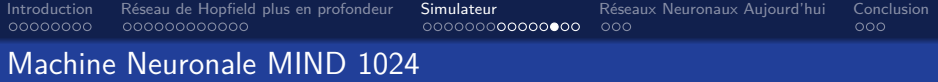

- *•* Pour le troisième, je génère un code QR à partir d'une phrase courte similaire à la première phrase :
- *•* « Qu'ils mangent de la brique ! »
- *•* Il sert de la nouvelle image.

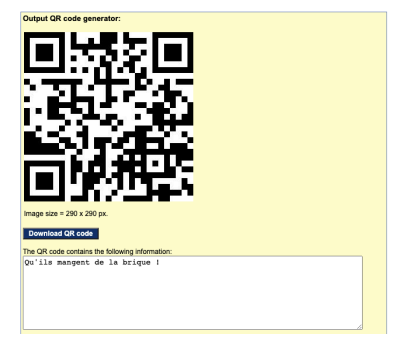

Figure 13 – Code QR 3 : Nouvelle Image

 $\Box \rightarrow \neg \leftarrow \Box \overline{\partial}$ 

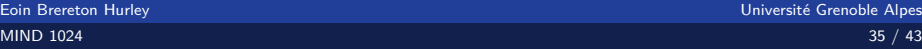

<span id="page-96-0"></span>[Introduction](#page-2-0) [Réseau de Hopfield plus en profondeur](#page-28-0) [Simulateur](#page-60-0) [Réseaux Neuronaux Aujourd'hui](#page-98-0) [Conclusion](#page-107-0)

#### Machine Neuronale MIND 1024

Alors, je teste l'application avec ces trois codes QR...

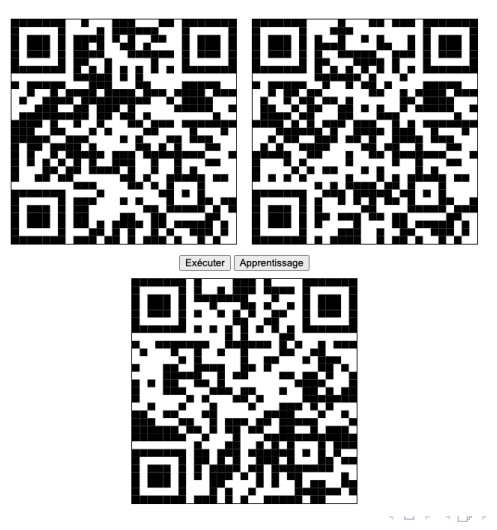

[.](#page-109-0)

<span id="page-97-0"></span>[Introduction](#page-2-0) [Réseau de Hopfield plus en profondeur](#page-28-0) [Simulateur](#page-60-0) [Réseaux Neuronaux Aujourd'hui](#page-98-0) [Conclusion](#page-107-0) Machine Neuronale MIND 1024

...et le code QR le plus similaire, (le premier), est bien retrouvé !

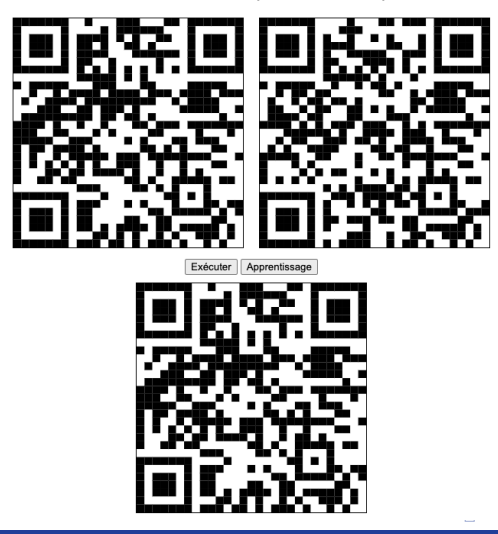

Eoin Brereton Hurley Figure 15 – Après Estats Exécution Université Grenoble Alpes

[.](#page-109-0)

<span id="page-98-0"></span>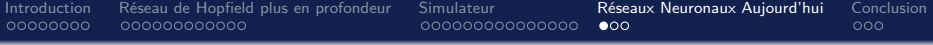

## **1** [Introduction](#page-2-0)

2 [Réseau de Hopfield plus en profondeur](#page-28-0)

**3** [Simulateur](#page-60-0)

4 [Réseaux Neuronaux Aujourd'hui](#page-98-0)

## **6** [Conclusion](#page-107-0)

 $\Box \rightarrow \Box \in \Delta$ . [.](#page-109-0)  $299$ 

Eoin Brereton Hurley Université Grenoble Alpes [MIND 1024](#page-0-0)  $\,$  38  $/$  43  $\,$ 

<span id="page-99-0"></span>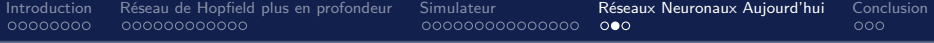

*•* À part le réseau de Hopfield classique, il existe aussi un réseau de Hopfield moderne.

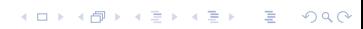

Eoin Brereton Hurley Université Grenoble Alpes

[MIND 1024](#page-0-0) 39 / 43

<span id="page-100-0"></span>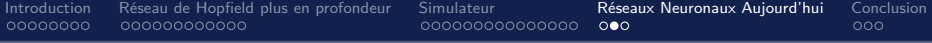

- *•* À part le réseau de Hopfield classique, il existe aussi un réseau de Hopfield moderne.
- *•* Ce nouveau système s'appuie sur son prédécesseur.

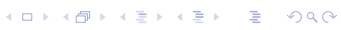

Eoin Brereton Hurley Université Grenoble Alpes

- <span id="page-101-0"></span>*•* À part le réseau de Hopfield classique, il existe aussi un réseau de Hopfield moderne.
- *•* Ce nouveau système s'appuie sur son prédécesseur.
- *•* Il décrit comment l'activité connue de tous les neurones, (dans le passé ou dans le présent), détermine l'activité de chaque neurone à venir.

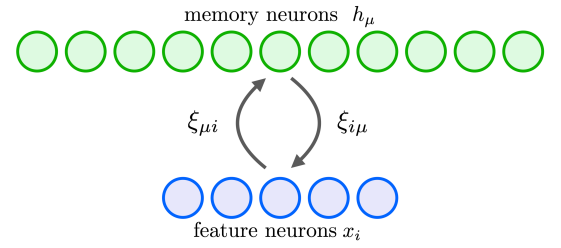

 $\Box$ )[.](#page-98-0) [.](#page-101-0)

[.](#page-109-0)

. . . .

#### <span id="page-102-0"></span>*•* Dans le domaine de *l'apprentissage profond* :

 $\Box \rightarrow \neg \left( \frac{\partial}{\partial \theta} \right) \rightarrow \neg \left( \frac{\partial}{\partial \theta} \right) \rightarrow \neg \left( \frac{\partial}{\partial \theta} \right)$ . [.](#page-109-0)  $299$ 

[MIND 1024](#page-0-0) 40 / 43

Eoin Brereton Hurley **Discovery Community Community Community** Community Community Community Community Community Community Community Community Community Community Community Community Community Community Community Community

<span id="page-103-0"></span>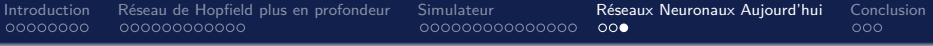

- *•* Dans le domaine de *l'apprentissage profond* :
- *•* Trois types de réseau neuronal :

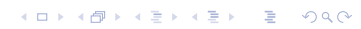

Eoin Brereton Hurley **New York Construction Construction** Construction Construction Construction Construction Construction Construction Construction Construction Construction Construction Construction Construction Construc

<span id="page-104-0"></span>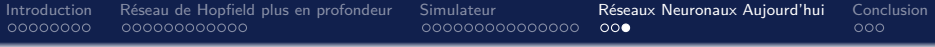

- *•* Dans le domaine de *l'apprentissage profond* :
- *•* Trois types de réseau neuronal :
	- *•* Réseau neuronal artificiel

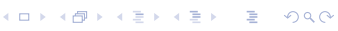

[MIND 1024](#page-0-0) 40 / 43

<span id="page-105-0"></span>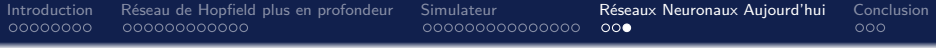

- *•* Dans le domaine de *l'apprentissage profond* :
- *•* Trois types de réseau neuronal :
	- *•* Réseau neuronal artificiel
	- *•* Réseau neuronal de convolution

Eoin Brereton Hurley Université Grenoble Alpes

[.](#page-109-0)  $\overline{\Omega}$ 

 $\Box \rightarrow \neg \leftarrow \Box \overline{\partial}$ 

<span id="page-106-0"></span>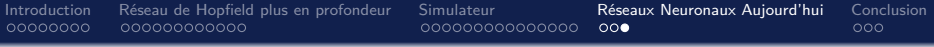

- *•* Dans le domaine de *l'apprentissage profond* :
- *•* Trois types de réseau neuronal :
	- *•* Réseau neuronal artificiel
	- *•* Réseau neuronal de convolution
	- *•* Réseau neuronal récurrent

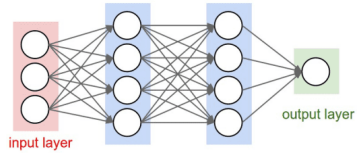

hidden layer 1 hidden layer 2

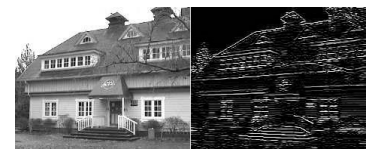

# <span id="page-107-0"></span>1 [Introduction](#page-2-0)

2 [Réseau de Hopfield plus en profondeur](#page-28-0)

**3** [Simulateur](#page-60-0)

4 [Réseaux Neuronaux Aujourd'hui](#page-98-0)

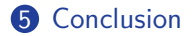

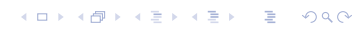

[MIND 1024](#page-0-0) 41 / 43

Eoin Brereton Hurley Université Grenoble Alpes
<span id="page-108-0"></span>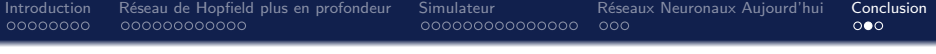

- *•* Article *d'Alan Turing* très fondateur en 1950.
- *•* Construction de *Perceptron* par *Frank Rosenblatt* en 1958.
- *•* Réseau inventé par *John Hopfield* en 1982.
- *•* Construction du MIND 1024 en 1985.
- *•* Réseau de Hopfield :
	- *•* Ce en quoi cela consiste.
	- *•* Règle de mise à jour / calcul du nouvel état.
	- *•* Règle de Hebb, introduite par *Donald Hebb* en 1949.
- *•* Réseaux Neuronaux d'aujourd'hui.

[.](#page-108-0)

 $\overline{\Omega}$ 

<span id="page-109-0"></span>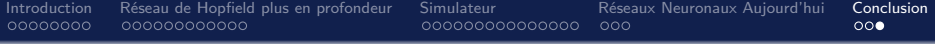

Merci !

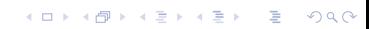

Eoin Brereton Hurley Université Grenoble Alpes

[MIND 1024](#page-0-0) 43 / 43